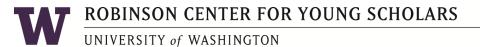

| Today's Date:                  |           |                      |                            |
|--------------------------------|-----------|----------------------|----------------------------|
| I,                             | , request | leave for the follow | ving day(s):               |
| Date:                          | Time:     | to                   | Number of hours:           |
| Date:                          | Time:     | to                   | Number of hours:           |
| Date:                          | Time:     | to                   | Number of hours:           |
| Sick:                          |           |                      | Sick:                      |
| This leave will be counted as: |           | Annual Leave         | (Total number of hours)    |
|                                |           | Sick Leave           | (Total number of hours)    |
|                                |           | Personal Holiday     | (Total number of hours)    |
|                                |           | Accrued Comp Ti      | me (Total number of hours) |
|                                |           | Holiday Comp Tin     | me (Total number of hours) |

\*Other Leave (Total number of hours \_\_\_\_)

\*For OTHER Leave, specify type: jury duty, bereavement, discretionary, military, etc.

Leave Without Pay (Total number of hours \_\_\_\_)

Supervisors are required to report approved Leave Without Pay Requests to the Payroll Coordinator immediately for timely OWLS entry. Send an email to kctlee@uw.edu with leave without pay dates and submit completed Leave Request form as soon as authorized.

| Employee's signature:   | Date: |
|-------------------------|-------|
| Supervisor's signature: | Date: |
| Director's signature:   | Date: |